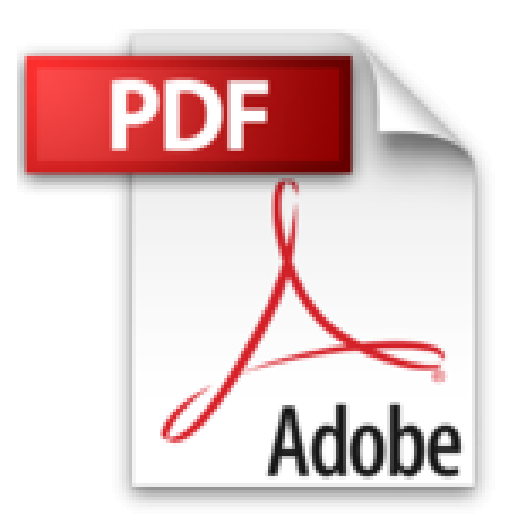

## **Excel 2010 Poche Pour les Nuls**

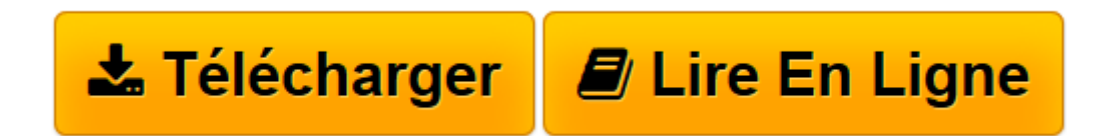

[Click here](http://bookspofr.club/fr/read.php?id=2754023968&src=fbs) if your download doesn"t start automatically

## **Excel 2010 Poche Pour les Nuls**

Greg HARVEY

**Excel 2010 Poche Pour les Nuls** Greg HARVEY

ON SE JETTE A L'EAU. L'ART ET LA MANIERE DE MODIFIER UN CLASSEUR. S'ORGANISER ET RESTER ORGANISE. PLONGEON DANS L'ANALYSE DE DONNEES. Y A-T-IL UNE VIE APRES LE TABLEUR ?. LES DIX COMMANDEMENTS

**[Télécharger](http://bookspofr.club/fr/read.php?id=2754023968&src=fbs)** [Excel 2010 Poche Pour les Nuls ...pdf](http://bookspofr.club/fr/read.php?id=2754023968&src=fbs)

**[Lire en ligne](http://bookspofr.club/fr/read.php?id=2754023968&src=fbs)** [Excel 2010 Poche Pour les Nuls ...pdf](http://bookspofr.club/fr/read.php?id=2754023968&src=fbs)

320 pages Extrait Extrait de l'introduction

Je me suis très fier de vous présenter Excel 2010 pour les Nuls, l'ouvrage de référence sur la dernière version du tableur Microsoft Office Excel pour tous les lecteurs qui n'ont pas l'intention de devenir des gourous des tableurs.

Les transformations spectaculaires de la nouvelle édition de ce livre ne sont que le reflet des transformations "révolutionnaires", apportées par Microsoft à son fameux tableur. Un coup d'oeil à la nouvelle structure de commandes que constitue le Ruban et aux riches galeries d'Excel 2010 vous suffira pour vous rendre compte que vous êtes d'un coup transporté dans un monde nouveau.

Excel 2010 pour les Nuls expose toutes les techniques fondamentales que vous devez connaître pour créer, modifier, mettre en forme et imprimer vos propres feuilles de calcul. En plus de vous montrer ce qu'est une feuille de calcul, ce livre explique comment créer des graphiques et des bases de données, et analyser des données. Gardez cependant à l'esprit que ce livre ne fait qu'aborder ces notions de la manière la plus facile ; il n'a pas du tout été question pour moi d'aller au fond des choses. Le livre est essentiellement consacré à la création de feuilles de calcul avec Excel, car c'est bien cela qui intéresse la majorité des gens.

## À propos de ce livre

Ce livre n'a pas été conçu pour être lu de la première à la dernière page. Bien que les chapitres se succèdent dans un ordre à peu près logique, un peu comme si vous appreniez à utiliser Excel dans un centre de formation, chacun des sujets couverts dans un chapitre est indépendant des autres.

Chaque sujet commence par un exposé qui explique son utilité et comment le mettre en oeuvre. À l'instar d'autres logiciels sophistiqués, Excel propose toujours plusieurs moyens d'accomplir une tâche. Pour ne pas vous embrouiller, j'ai délibérément réduit le choix au cheminement le plus efficace. Plus tard, si vous en avez envie, vous pourrez toujours expérimenter d'autres moyens d'y parvenir. Pour le moment, tenez-vous-en à la voie que je décrirai.

J'ai essayé autant que possible de vous éviter d'avoir à vous rappeler ce qui est traité ailleurs dans le livre. Cependant, de temps en temps, vous aurez droit à une référence croisée qui vous renverra à une autre section ou chapitre. Le plus souvent, ces références croisées sont censées vous aider à compléter votre information sur tel ou tel sujet, si vous en avez le temps et si cela vous intéresse. Sinon, faites simplement comme si elles n'existaient pas. Présentation de l'éditeur

Totalement relookées, les nouvelles composantes de cette nouvelle suiteOffice 2010 risquent bien de déstabiliser plus d'un utilisateur desprécédentes versions. Ce livre va vous aider à retrouver où se cachenttoutes les fonctionnalités que vous utilisiez déjà et vous fairedécouvrir toutes les nouveautés importantes.

Si vous n'avez jamais entendu parler de feuille de calcul, si enentendant 'Cellule E14', vous répondez 'coulé !', plongez-vous vitedans ce livre ! Vous apprendrez à créer des graphiques spectaculairesqui impressionneront vos supérieurs, à publier vos documents surInternet, à améliorer la présentation en quelques clics cosmétiques età partager vos documents en les exportant au format XML.

Biographie de l'auteur

Greg Harvey est président de la société Mind Over Media, Inc, une société spécialisée dans le développement de sites Web. Il écrit sur Excel depuis la version Excel 95 pour Windows et est également l'auteur d'autre livre comme Windows Vista Mini référence pour les Nuls.

Download and Read Online Excel 2010 Poche Pour les Nuls Greg HARVEY #VIRME623N8S

Lire Excel 2010 Poche Pour les Nuls par Greg HARVEY pour ebook en ligneExcel 2010 Poche Pour les Nuls par Greg HARVEY Téléchargement gratuit de PDF, livres audio, livres à lire, bons livres à lire, livres bon marché, bons livres, livres en ligne, livres en ligne, revues de livres epub, lecture de livres en ligne, livres à lire en ligne, bibliothèque en ligne, bons livres à lire, PDF Les meilleurs livres à lire, les meilleurs livres pour lire les livres Excel 2010 Poche Pour les Nuls par Greg HARVEY à lire en ligne.Online Excel 2010 Poche Pour les Nuls par Greg HARVEY ebook Téléchargement PDFExcel 2010 Poche Pour les Nuls par Greg HARVEY DocExcel 2010 Poche Pour les Nuls par Greg HARVEY MobipocketExcel 2010 Poche Pour les Nuls par Greg HARVEY EPub

**VIRME623N8SVIRME623N8SVIRME623N8S**